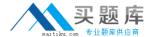

# **Symantec**

# Exam 250-251

Administration of High Availability Solutions for UNIX using Veritas

Cluster Server 5.0

Version: 6.2

[ Total Questions: 208 ]

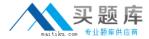

Which resource type attributes can be set in order to tune VCS failover characteristics? (Choose two.)

- A. Flags
- B. RestartLimit
- C. ToleranceLimit
- D. OfflineTimeout
- E. OfflineMonitorInterval

Answer: B,C

# Question No: 2

Which feature of VCS can prevent overloading of a system's resources in the event of service group failover?

- A. Parallel Service Groups
- **B.** Capacities
- C. Limits
- D. Load Failover Policy

**Answer: C** 

# **Question No: 3**

Which attribute enables VCS to bring a resource online after it goes offline unexpectedly and before faulting the resource?

- A. RestartLimit
- B. OnlineRestartLimit
- C. AutoRestartLimit
- **D.** OnlineRetryLimit

**Answer: A** 

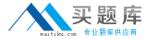

Which VCS resource attribute setting prevents VCS from interpreting a Monitor entry point timeout as a resource fault?

- A. MonitorFault=0
- B. MonitorFaultTimeout=240
- C. FaultMonitor=240
- D. FaultOnMonitor=4

**Answer: D** 

#### **Question No:5**

Under which condition can a service group be AutoDisabled?

- A. When hashadow cannot restart HAD on a system
- **B.** When the system is in a jeopardy membership
- **C.** When a firm service group dependency exists between two service groups and the parent service group fails
- **D.** When a firm service group dependency exists between two service groups and the child service group fails

**Answer: A** 

# **Question No: 6**

Which attributes impact service group failover? (Choose three.)

- A. FailOver
- B. AutoFailOver
- C. Faulted
- **D.** FaultPropagation
- E. Frozen

Answer: B,D,E

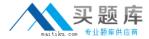

Which resource type attributes can be set in order to tune VCS failover characteristics? (Choose two.)

- A. AutoStart
- B. Confinterval
- C. ConfTimeout
- **D.** MonitorInterval
- E. OfflineMonitorInterval

Answer: B,D

# **Question No:8**

Which statement is true about the violation trigger?

- **A.** A violation trigger must be written as a shell script.
- **B.** A violation trigger and notification are mutually exclusive.
- **C.** A violation trigger is dependent on notification to work.
- **D.** A violation trigger is automatically executed when events occur.

**Answer: D** 

#### **Question No:9**

During a test of a NIC resource the VCS engine log indicates that the service group and the IP resource enter the FAULTED state on all systems in the cluster. The NIC resource enters the ONLINE state after the root cause of the fault is corrected. Which default attribute setting allows the service group to attempt to start without manual intervention?

- A. AutoStart
- B. AutoClear
- C. AutoRestart
- D. AutoFailover

**Answer: C** 

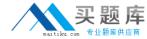

Which types of monitoring can be performed on Oracle resources? (Choose two.)

- A. Detail monitoring
- B. Basic level monitoring
- C. Kernel level monitoring
- D. Specific monitoring
- E. Service monitoring

Answer: A,B

#### **Question No: 11**

VCS is to be installed in a secure environment where remote installation between systems is impossible. The VCS configuration parameters were captured in a file using the installation script on the first system. What can be used to read the contents of the configuration file when executing locally on the remaining systems?

- A. -autoconfig
- B. -configfile
- C. -vcsconfig
- D. -responsefile

**Answer: D** 

# **Question No: 12**

Which text files are created at the end of a successful run of installvcs -installonly? (Choose three.)

- A. Log
- B. Response
- C. Gabtab

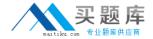

**D.** Llttab

E. Summary

Answer: A,B,E

**Question No: 13** 

Which components are installed when you execute the installvcs script? (Choose two.)

- A. Bundled agents
- B. Database agents
- C. Cluster file system
- **D.** Gab driver
- E. Cluster volume manager

Answer: A,D

**Question No: 14** 

Which conditions are recommended for a successful VCS patch installation? (Choose two.)

- **A.** The clustered application must be shut down.
- **B.** VCS must be shut down only on the server being patched.
- C. VCS must be shut down on all cluster nodes.
- **D.** GAB and LLT must be shut down on all cluster nodes.
- **E.** GAB and LLT must remain running and connected.

Answer: C,D

**Question No: 15** 

Which directive in the Ilttab file defines a network interface for a heartbeat?

A. Nic

B. Link

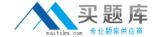

- C. Heartbeat
- D. Hbdev

**Answer: B** 

#### **Question No: 16**

You are adding a system to a running cluster. You have successfully performed these steps on the system that you are adding:

- 1. Installed, configured, and tested all application resources required
- 2. Installed VCS
- 3. Configured and started VCS communications (LLT and GAB)

What is the next step that you perform?

- A. Update the resource attributes to enable resources to run on the new system
- B. Update the service group attributes to enable groups to run on the new system
- **C.** Change the cluster attribute for VCS user names to match accounts on the new system
- **D.** Change the owner of the system attributes so that all cluster systems are the same

**Answer: B** 

#### **Question No: 17**

Which procedure must be followed to remove the resource type TypeA from an active VCS cluster?

- A. Remove all resources of TypeA, remove TypeA, and remove TypeA packages
- **B.** Remove TypeA, then execute the hatype esync command
- **C.** Stop VCS, remove all resources of TypeA, and start VCS
- **D.** Execute the hatype -remove command which will remove all the resources

**Answer: A** 

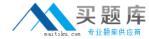

What is the default level of authorization of a new VCS user?

- A. Cluster Administrator
- **B.** Cluster Operator
- C. Cluster Guest
- **D.** Group Administrator
- E. Group Operator

**Answer: C** 

#### **Question No: 19**

When preparing to install VCS on the S1 and S2 systems, what should you do to verify software compatibility? (Choose three.)

- A. Check the VCS release notes for supported software
- B. Run the installvcs recheck S1 S2 command
- **C.** Let the installvcs script check compatibility at install
- **D.** Run the installvcs ompat S1 S2 command
- E. Check the Symantec Enterprise Support website

Answer: A,B,E

#### **Question No: 20**

You are installing a VCS upgrade that does not require a system reboot, but does require a VCS restart. Which method maximizes user access to the clustered applications during the upgrade?

- **A.** Use the VCS rolling upgrade option which restarts VCS transparently
- **B.** Stop VCS using the orce option and then restart VCS on each system
- C. Evacuate service groups while upgrading one system at a time
- D. Stop VCS using the all option and then restart VCS on each system

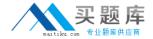

**Answer: B** 

**Question No: 21** 

What can a system administrator do to ensure that Veritas Volume Manager volumes are started by the Volume resource rather than the DiskGroup resource?

- A. Make sure that all VCS volumes are present in /etc/vfstab
- B. Change the service group so that it excludes the DiskGroup resource
- C. Create a dependency from the DiskGroup resource to the Volume resource
- D. Change the default value of the StartVolumes attribute of the DiskGroup agent

**Answer: D** 

**Question No: 22** 

What should you do when modifying a resource attribute in an online service group?

- A. Freeze the resource
- B. Disable the resource
- C. Disable the service group
- D. Take the service group offline

**Answer: B** 

**Question No: 23** 

You need to remove a service group named Group A. You have already removed all resources from the group. Which command do you use to remove the group?

- A. hagrp emove GroupA
- B. hagrp elete GroupA
- C. hagrp emove group GroupA
- D. hagrp elete group GroupA

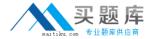

**Answer: B** 

# **Question No: 24**

Which command retrieves and archives detailed information about the VCS configuration?

- A. hasavecf
- B. hasnap
- C. hasave
- D. haconfig

**Answer: B** 

#### **Question No: 25**

A resource named resA is added to a running service group. Which command can be used to manually monitor the new resource?

- A. hares robe resA ys SystemA
- B. hares orce resA ys SystemA
- C. hares onitor resA ys SystemA
- D. hares efreshinfo resA ys SystemA

**Answer: A** 

#### **Question No: 26**

The log files used to verify that a custom application is being properly monitored are located in which directory?

- A. /var/VRTSvcs/log/
- B. /var/VRTSvcs/log/GroupA/
- C. /var/VRTSvcs/agent/log/
- D. /var/opt/VRTSvcs/log/agent/